## **Demandes**

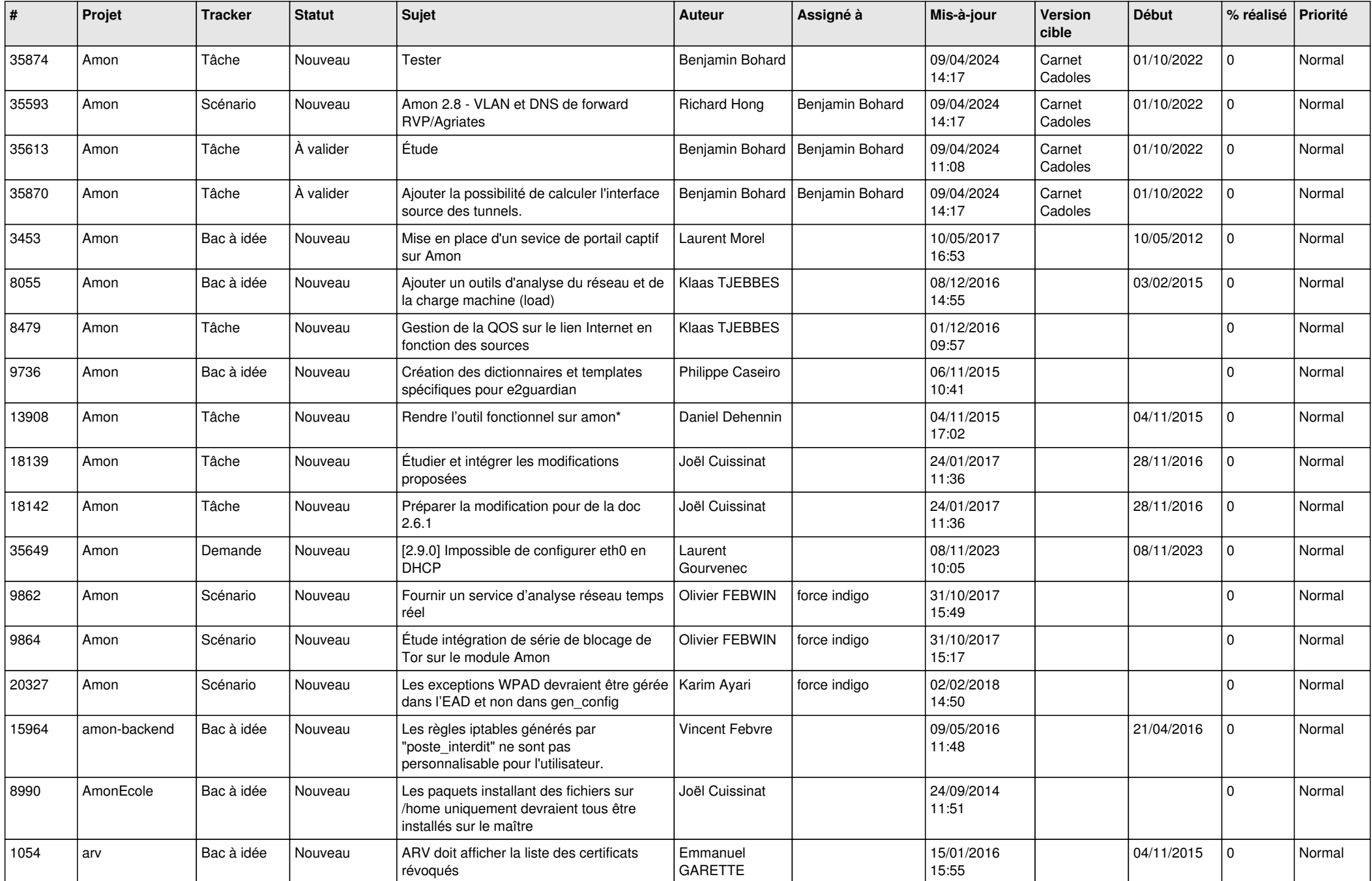

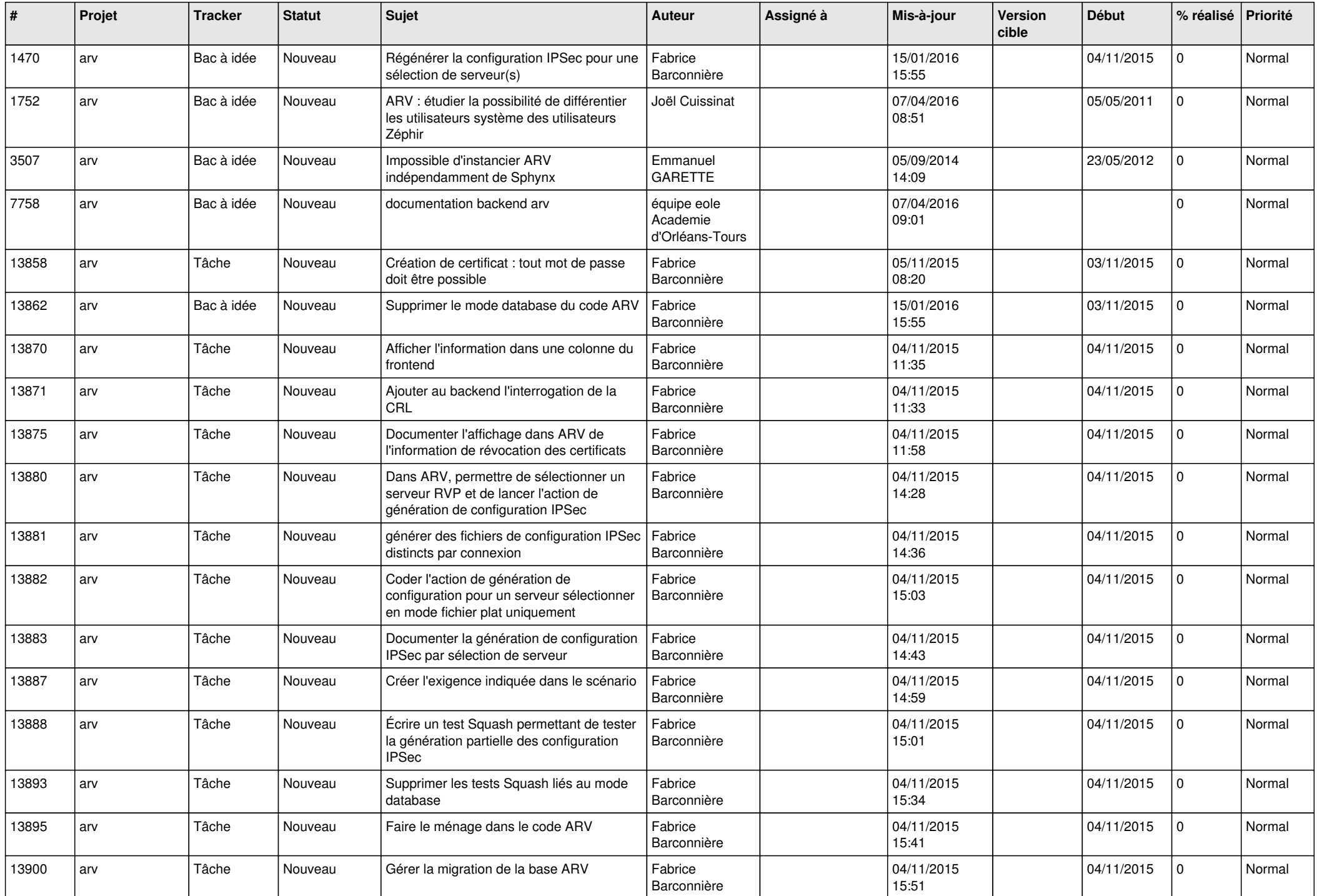

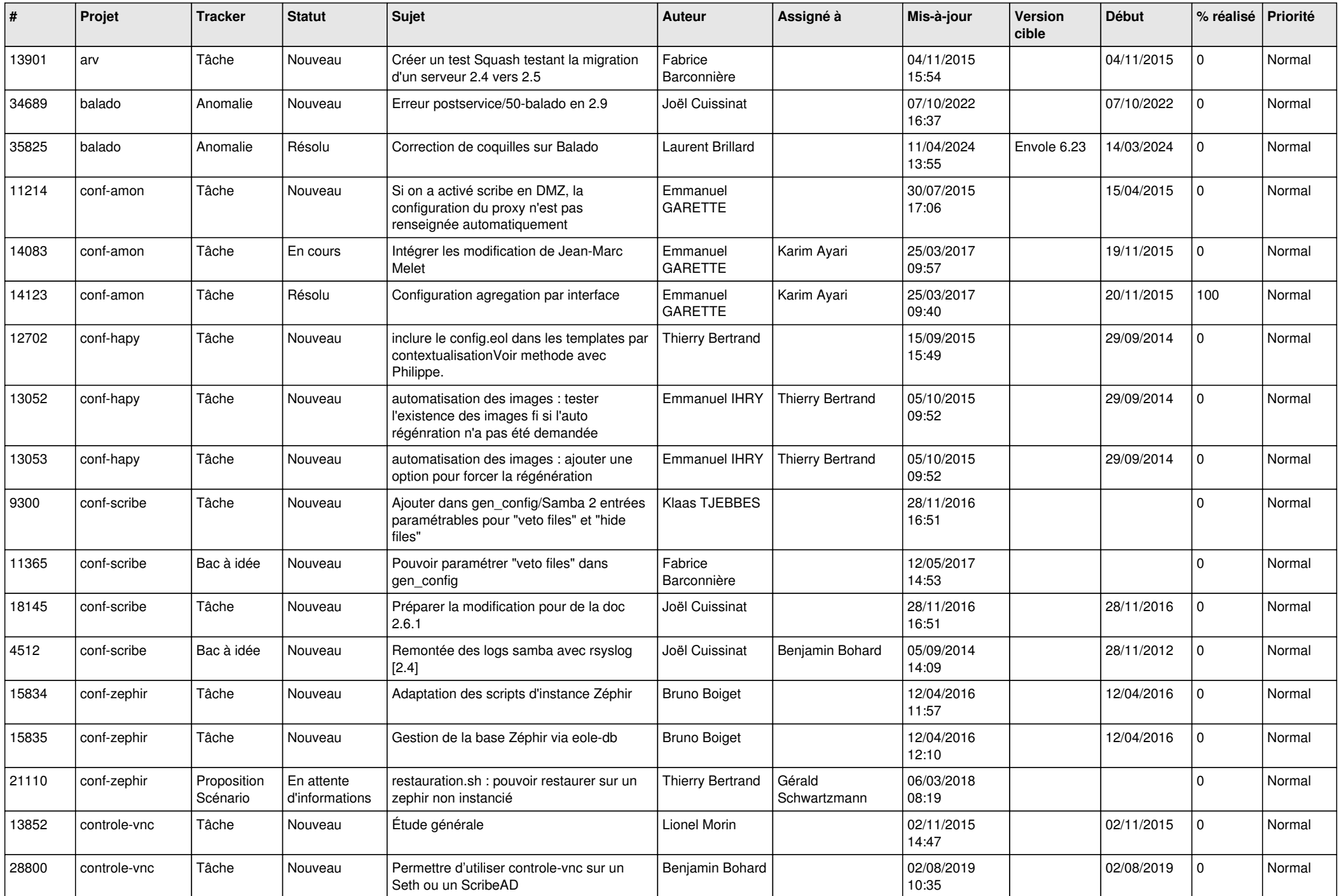

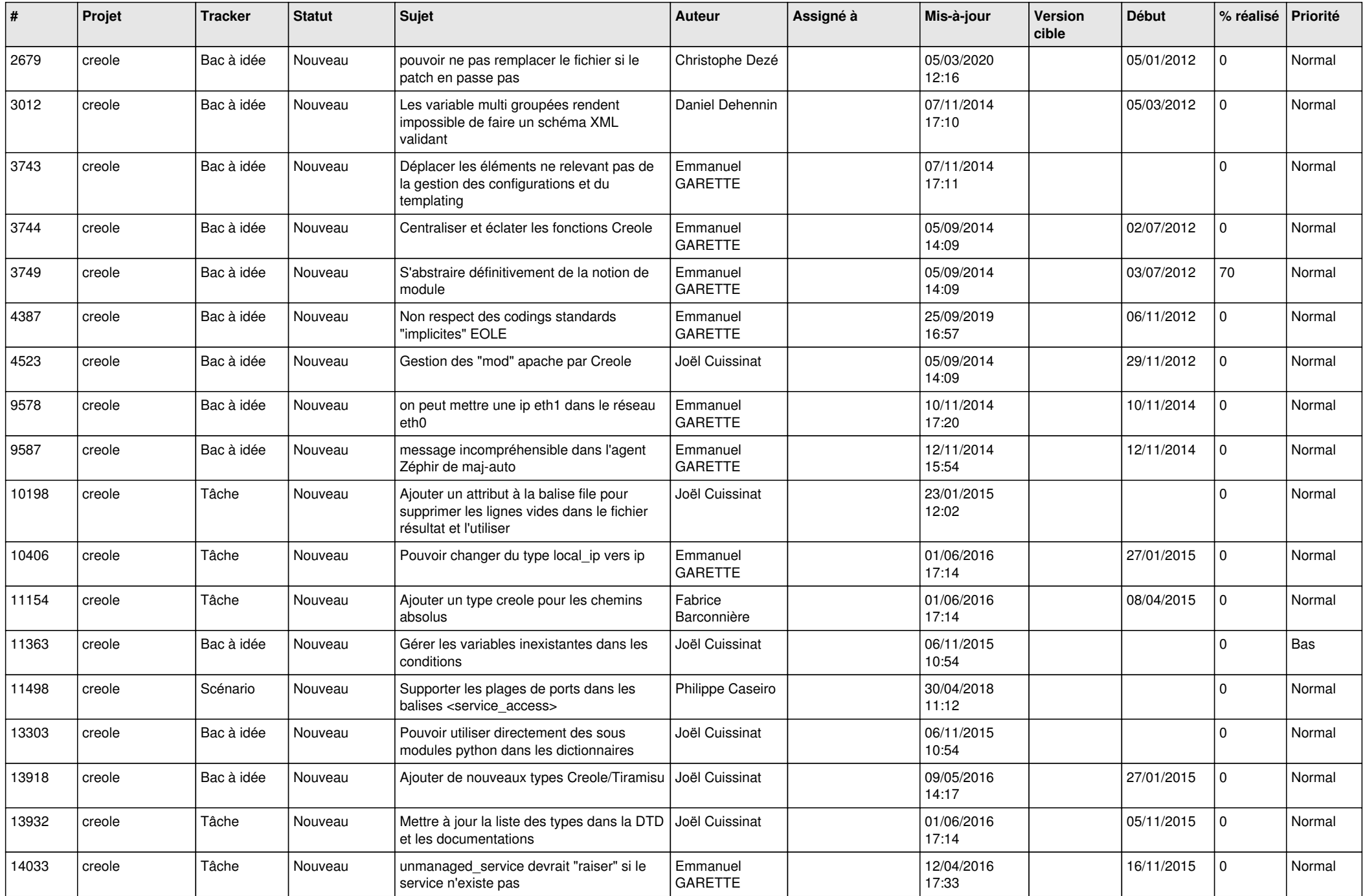

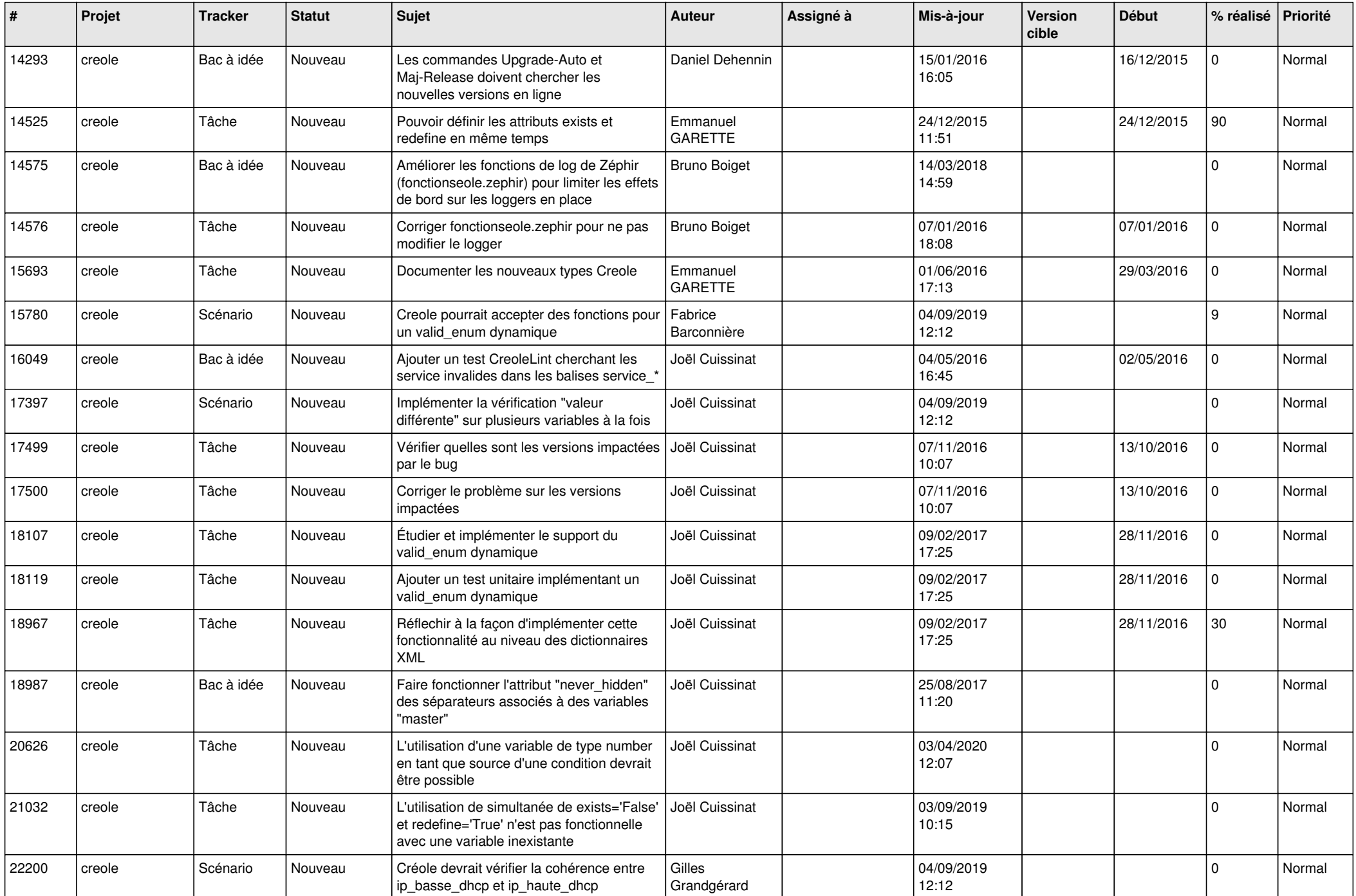

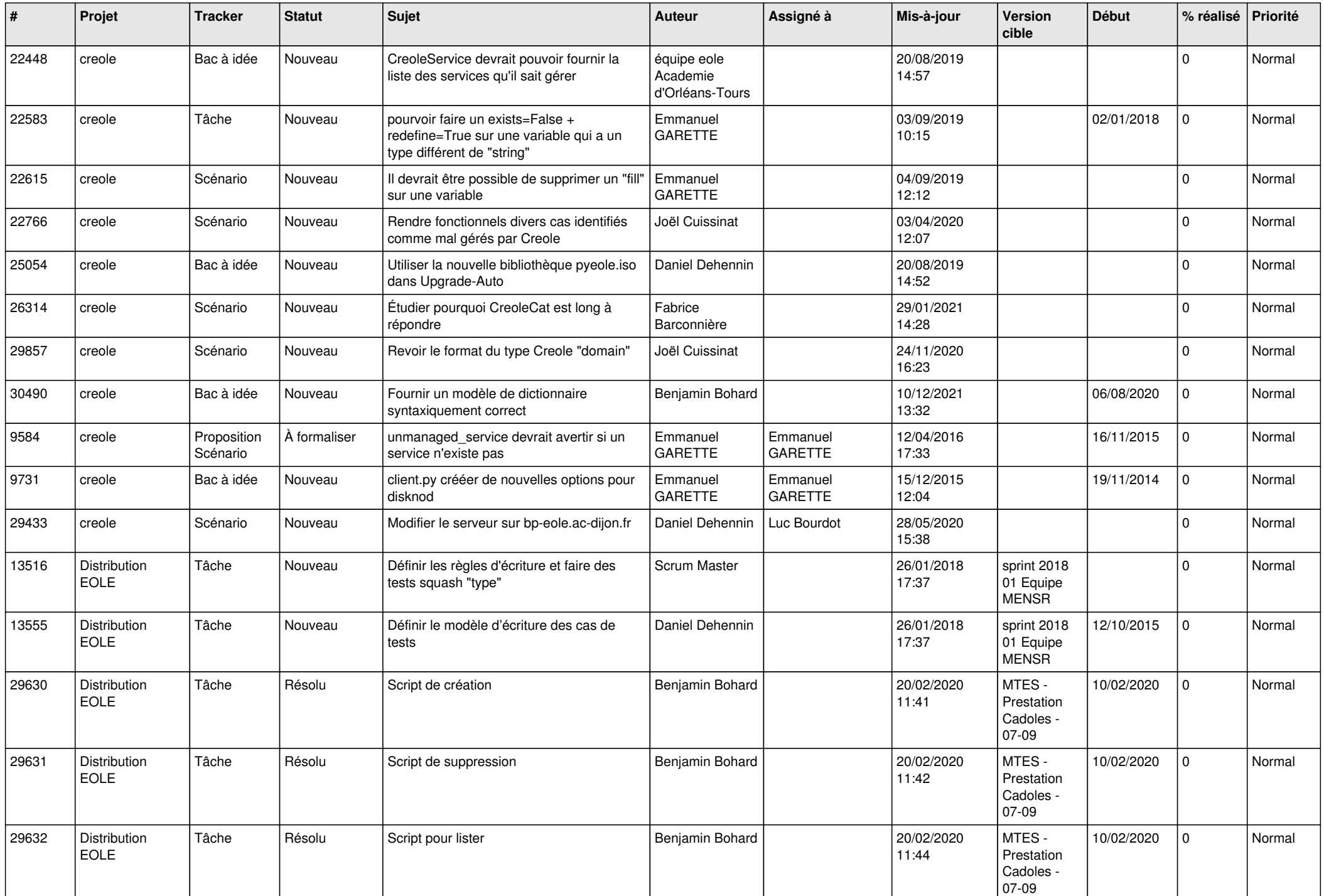

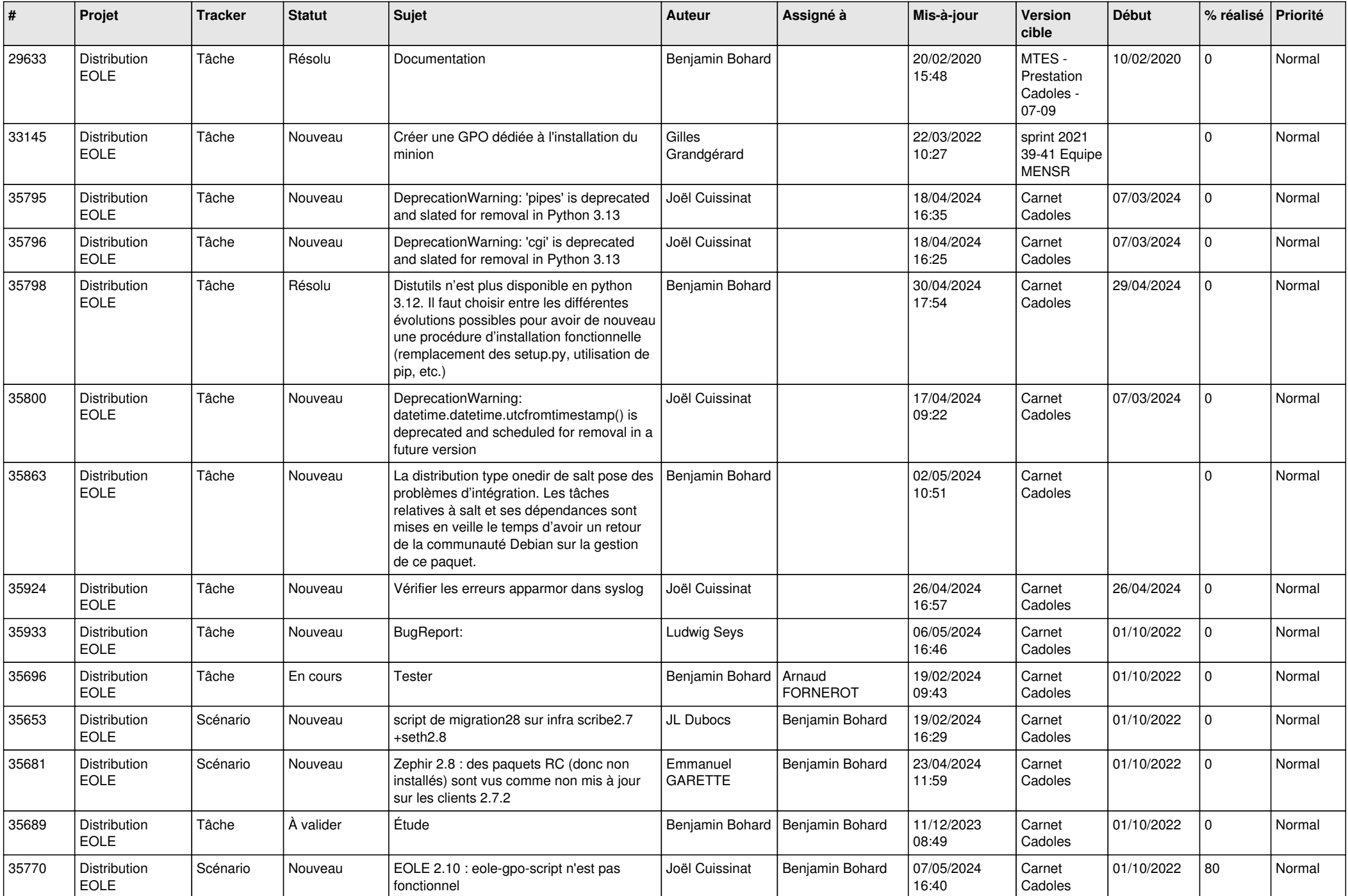

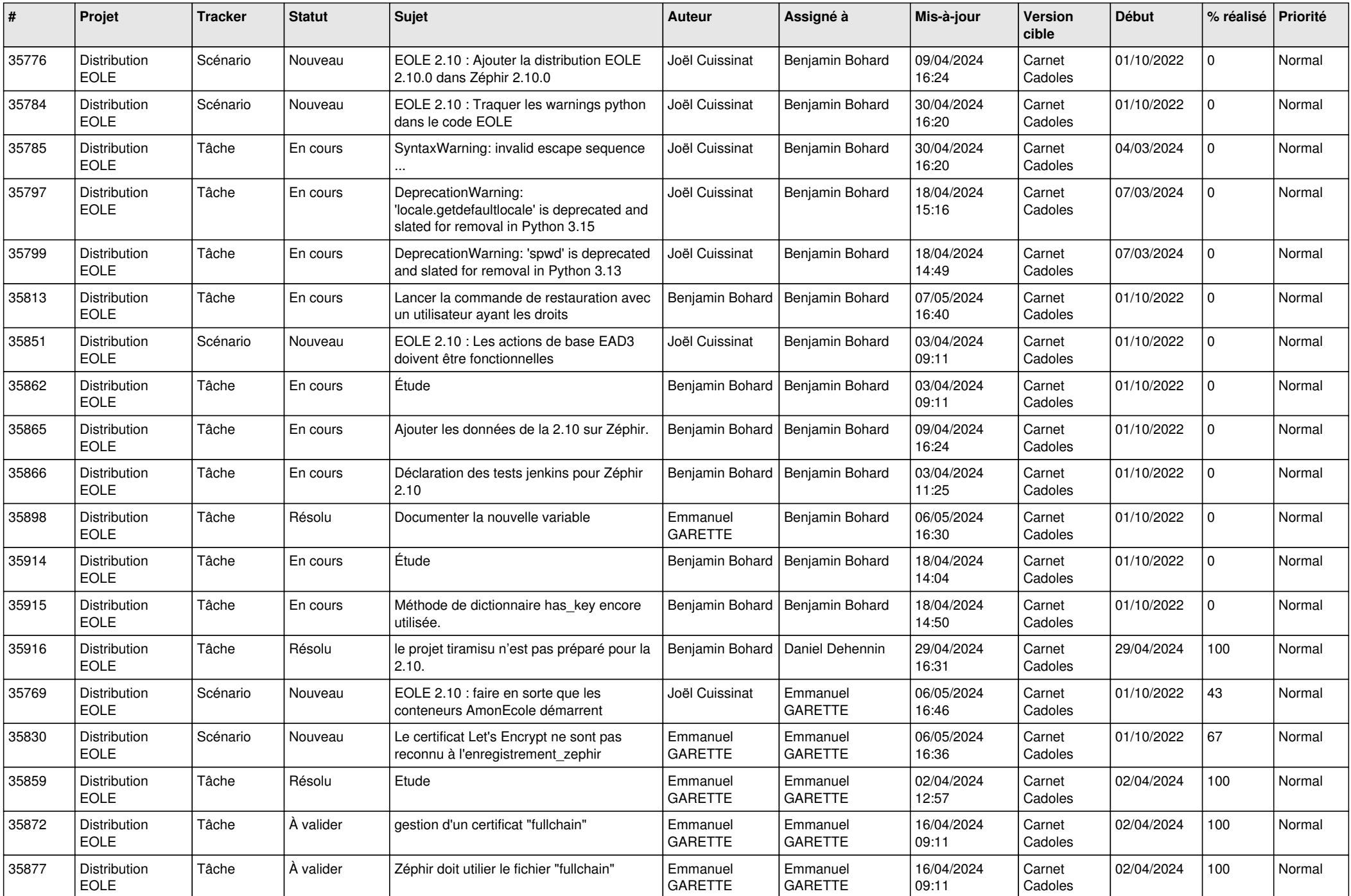

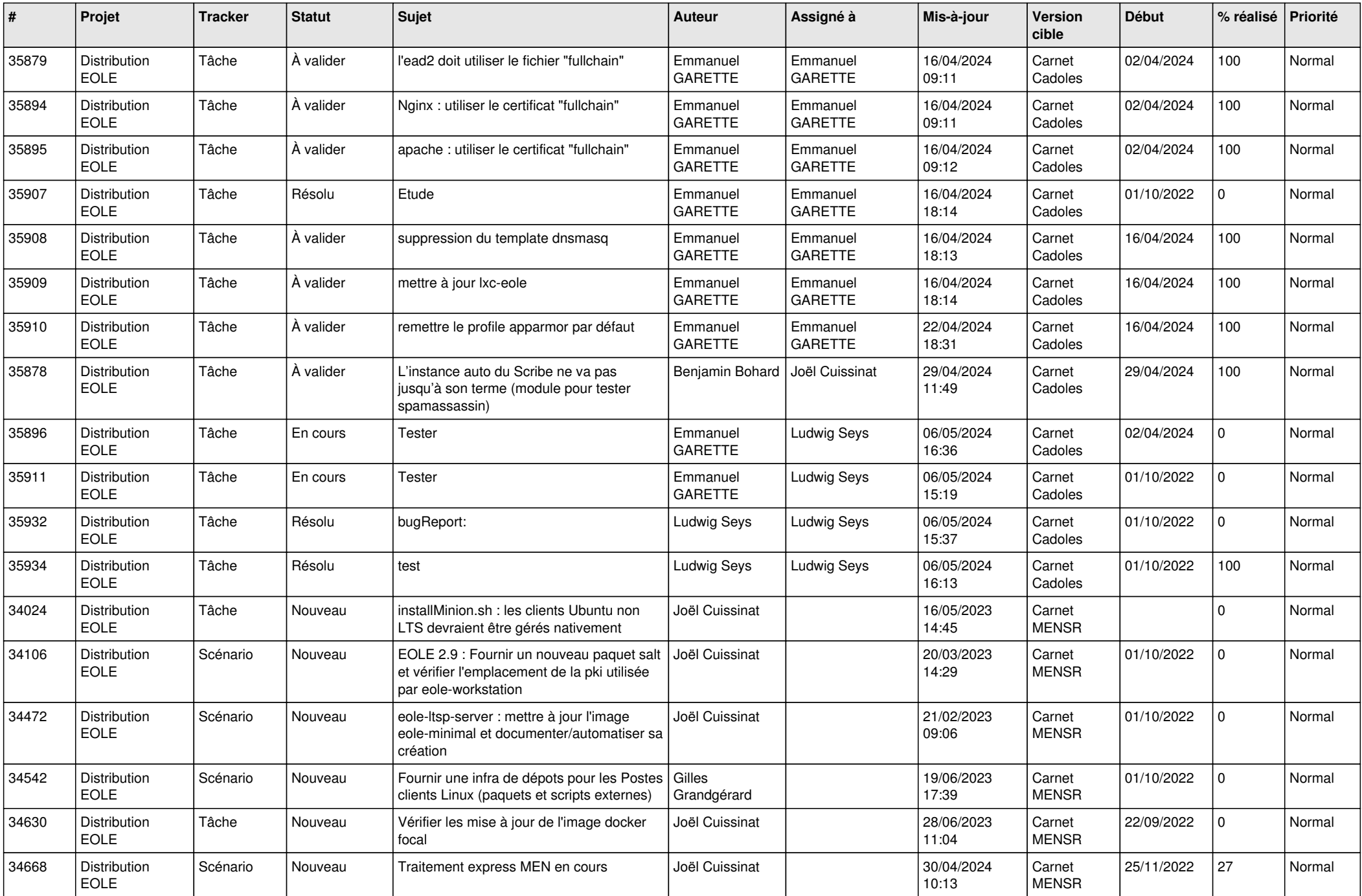

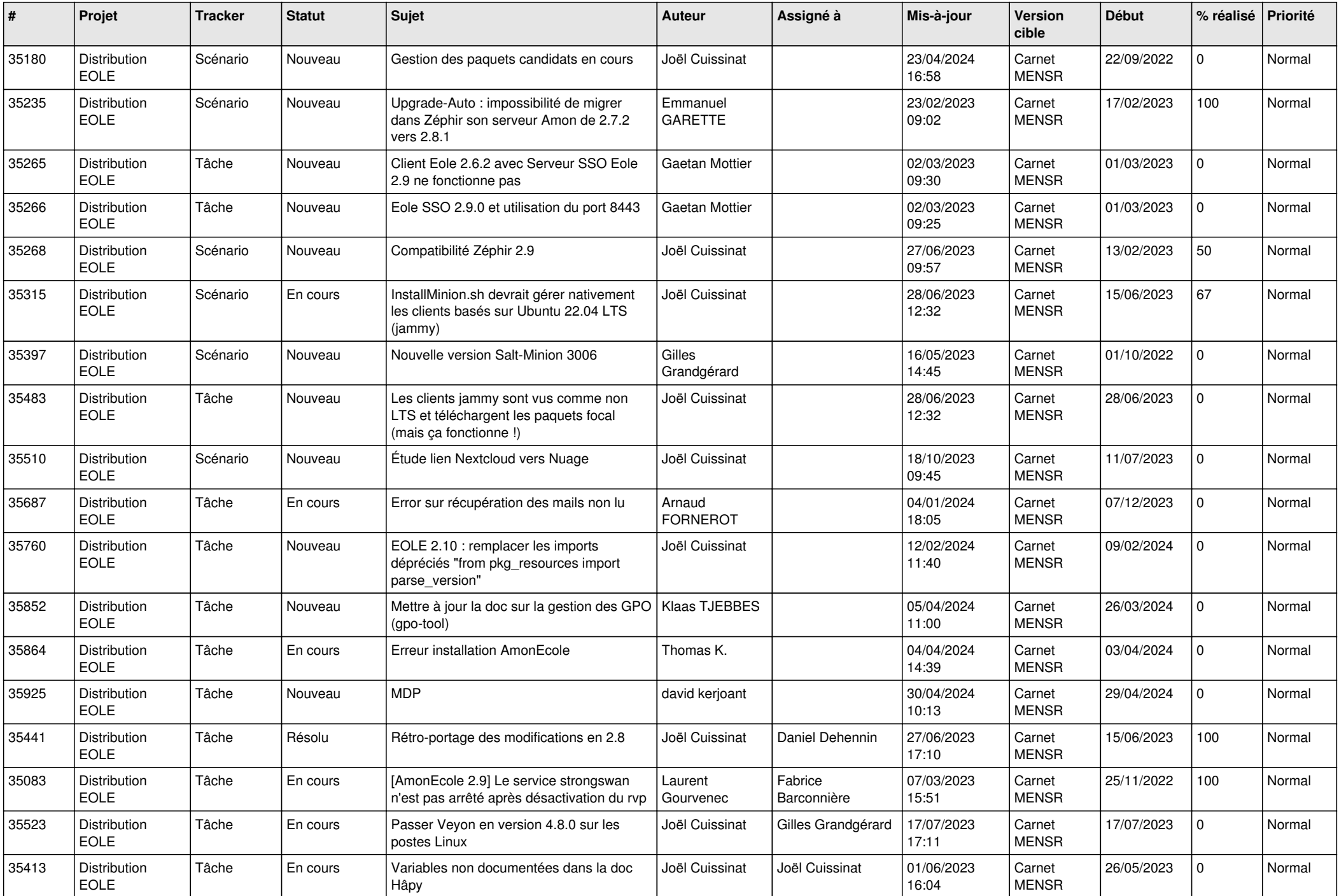

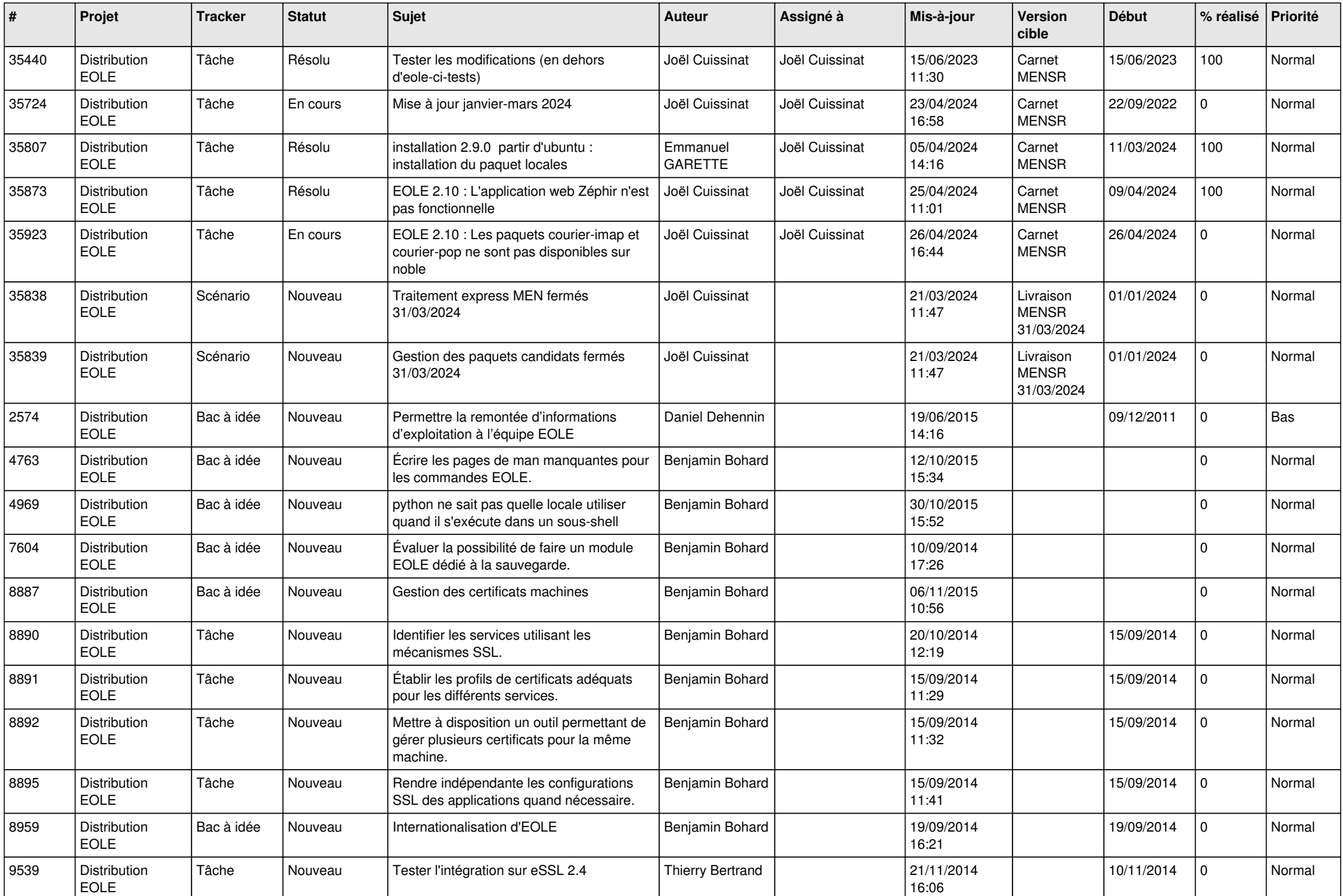

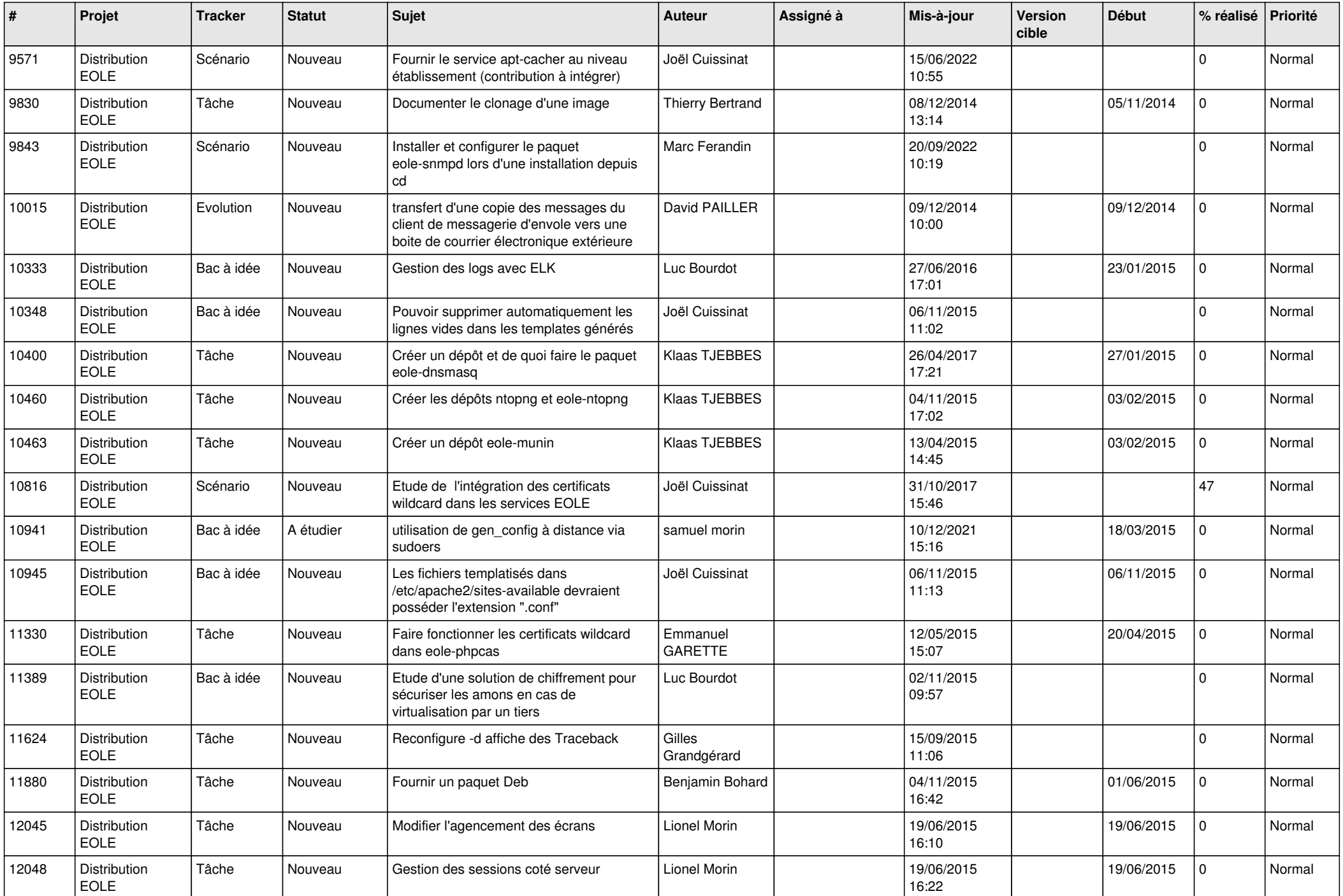

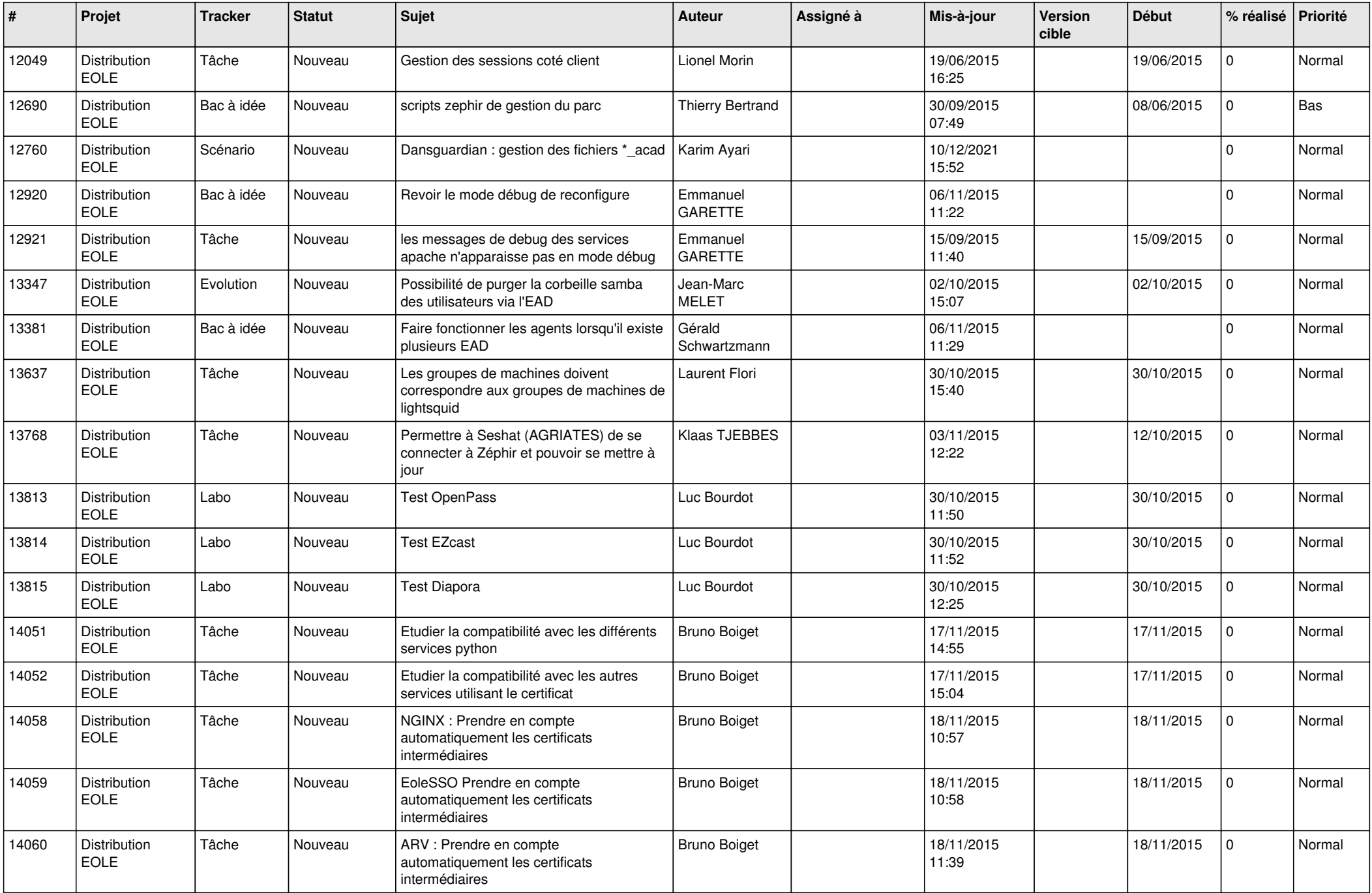

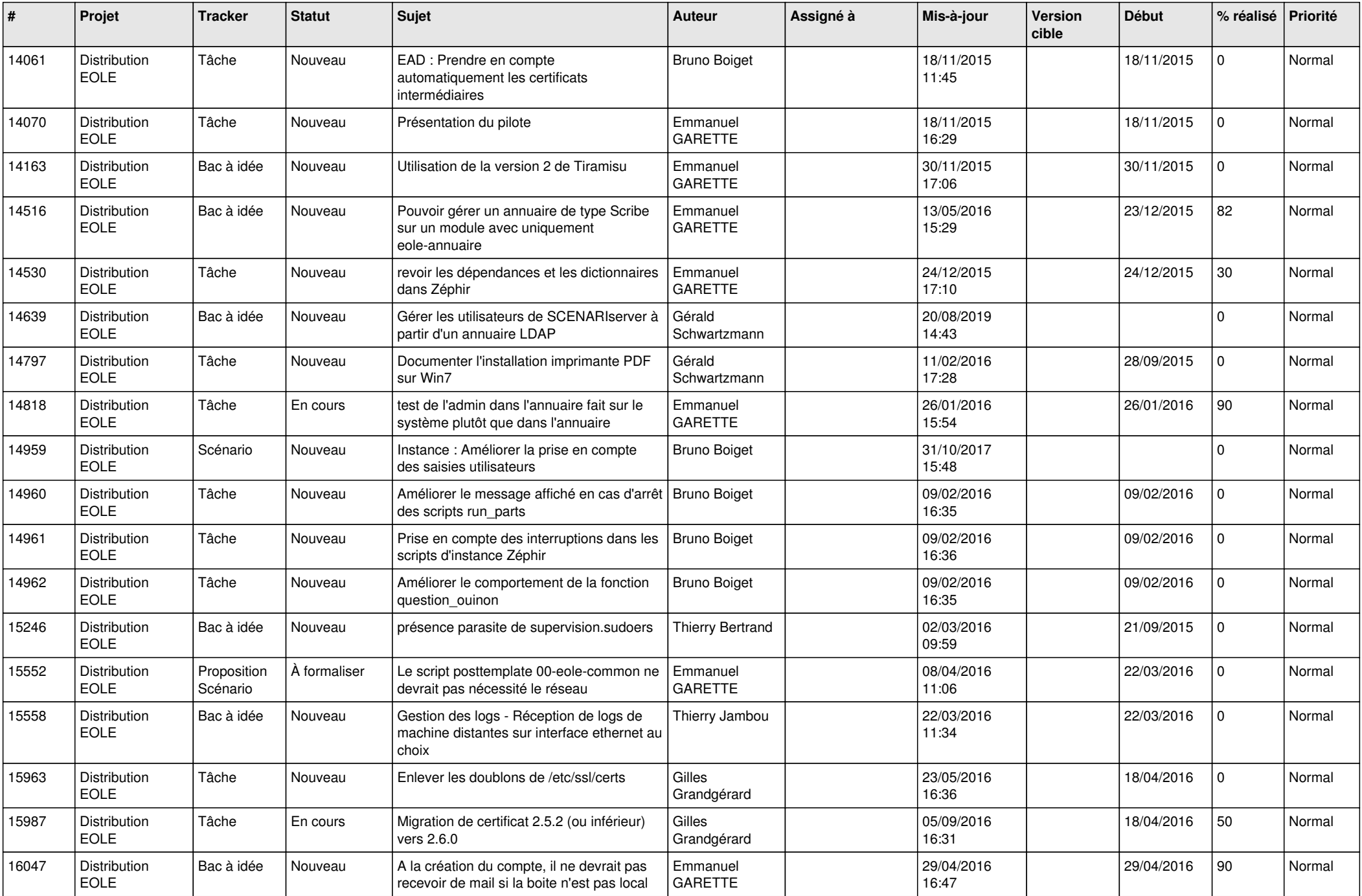

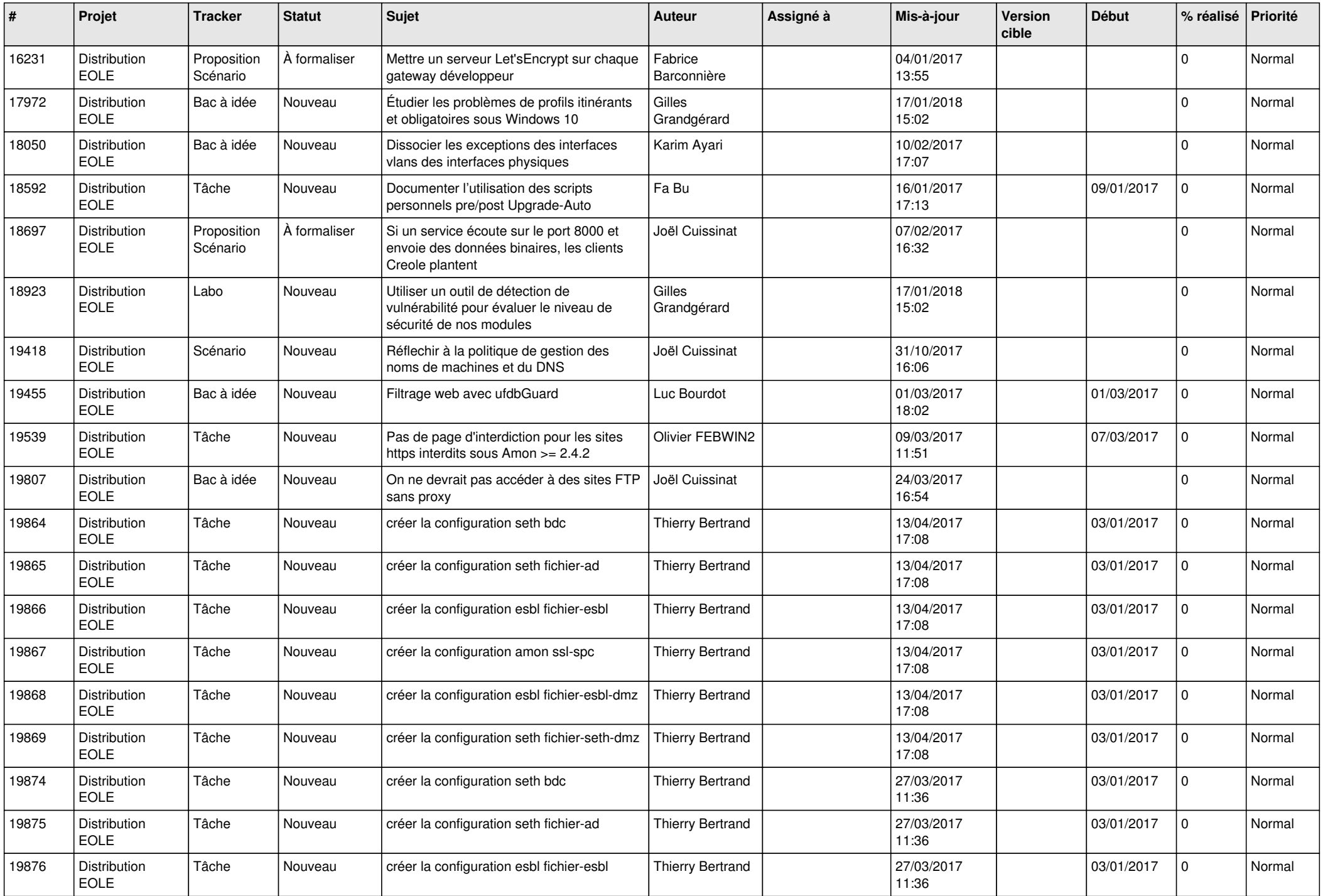

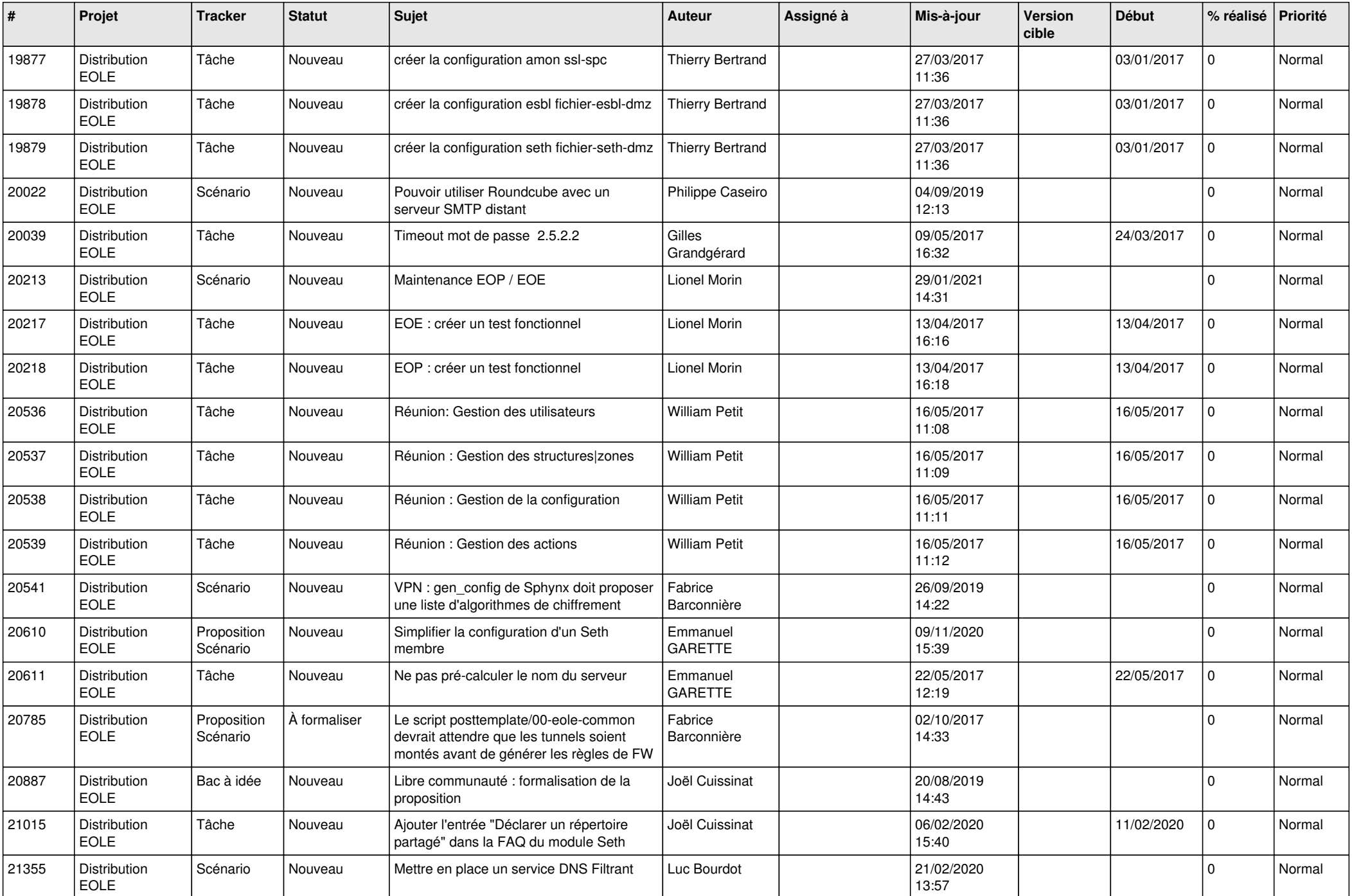

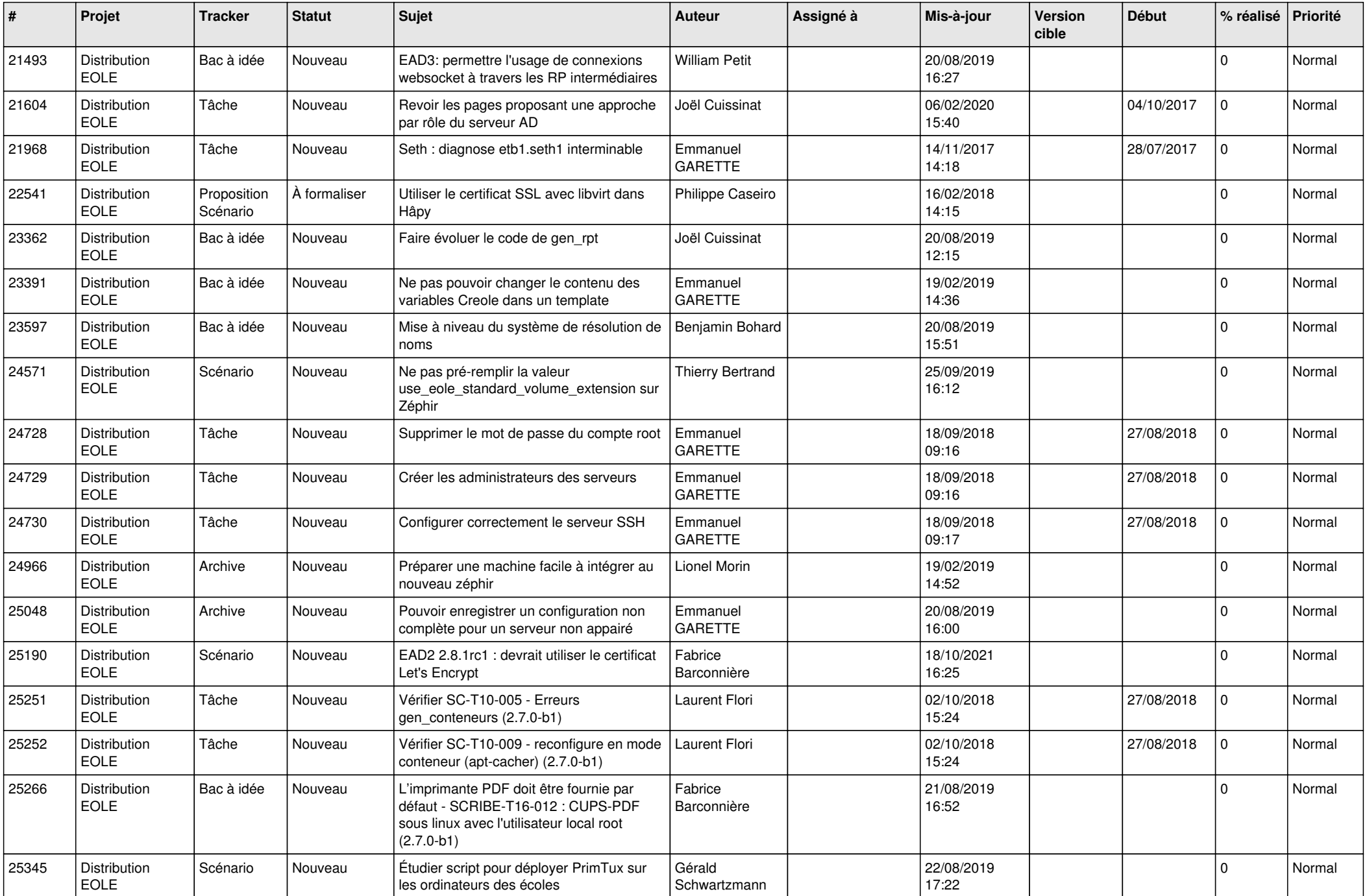

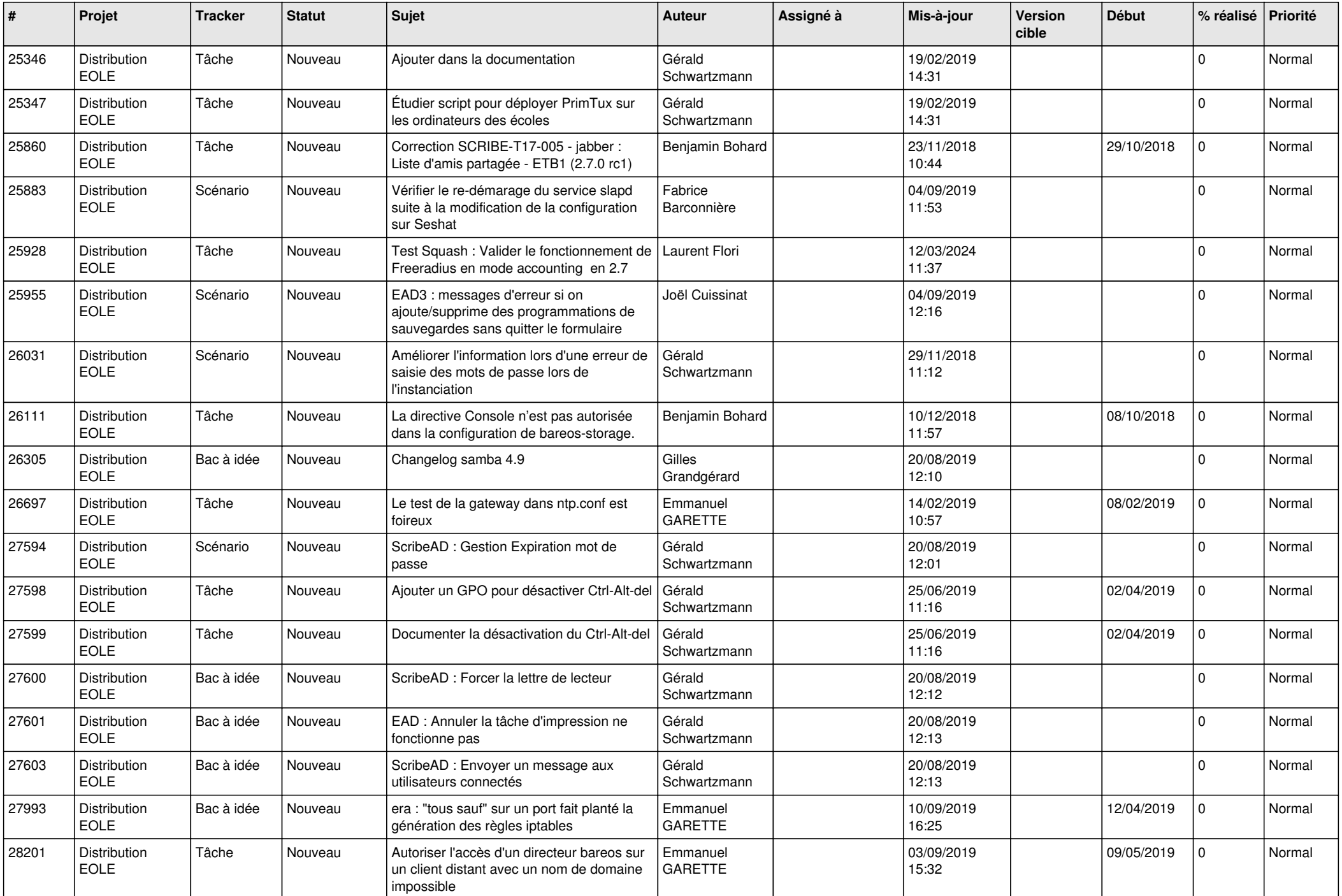

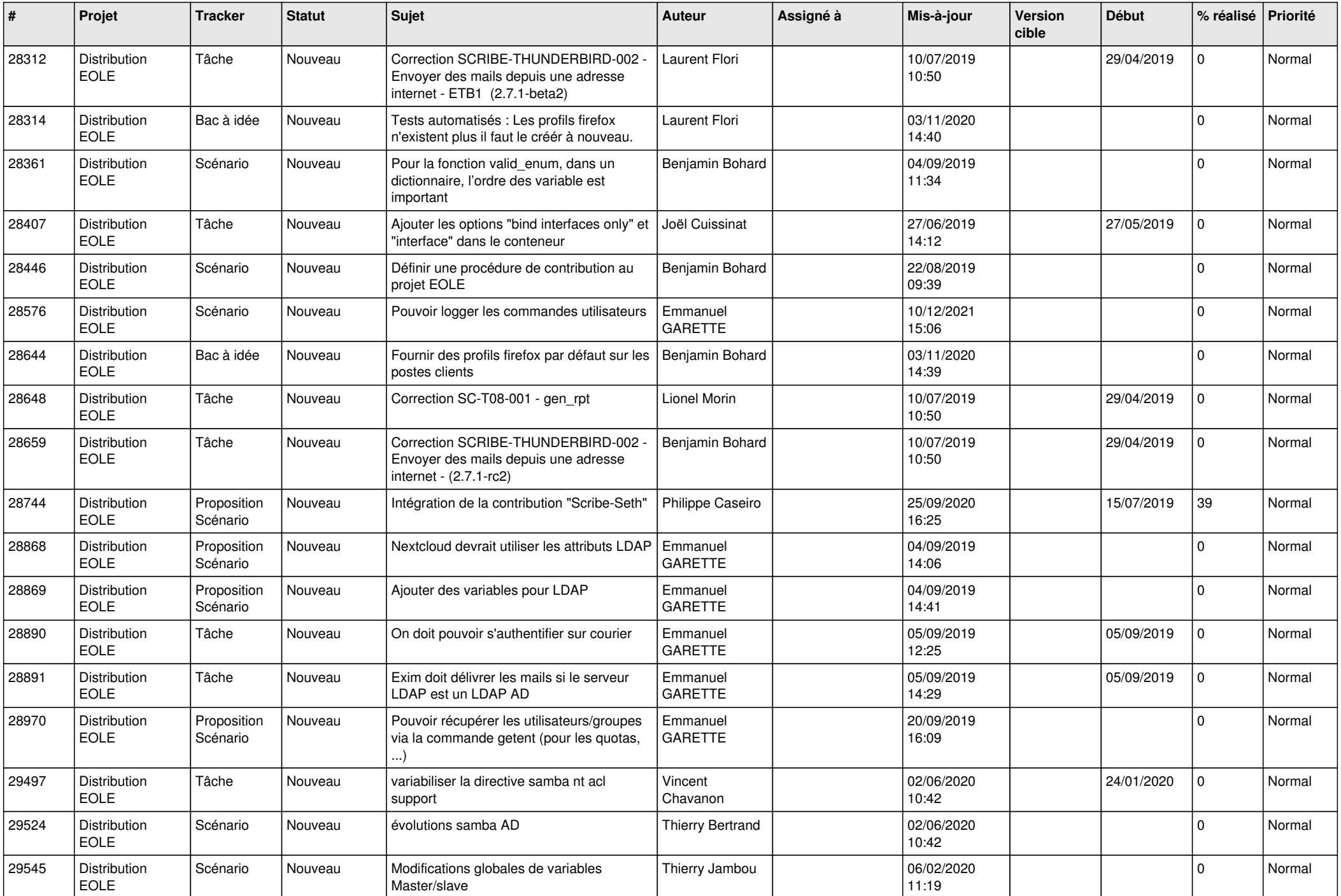

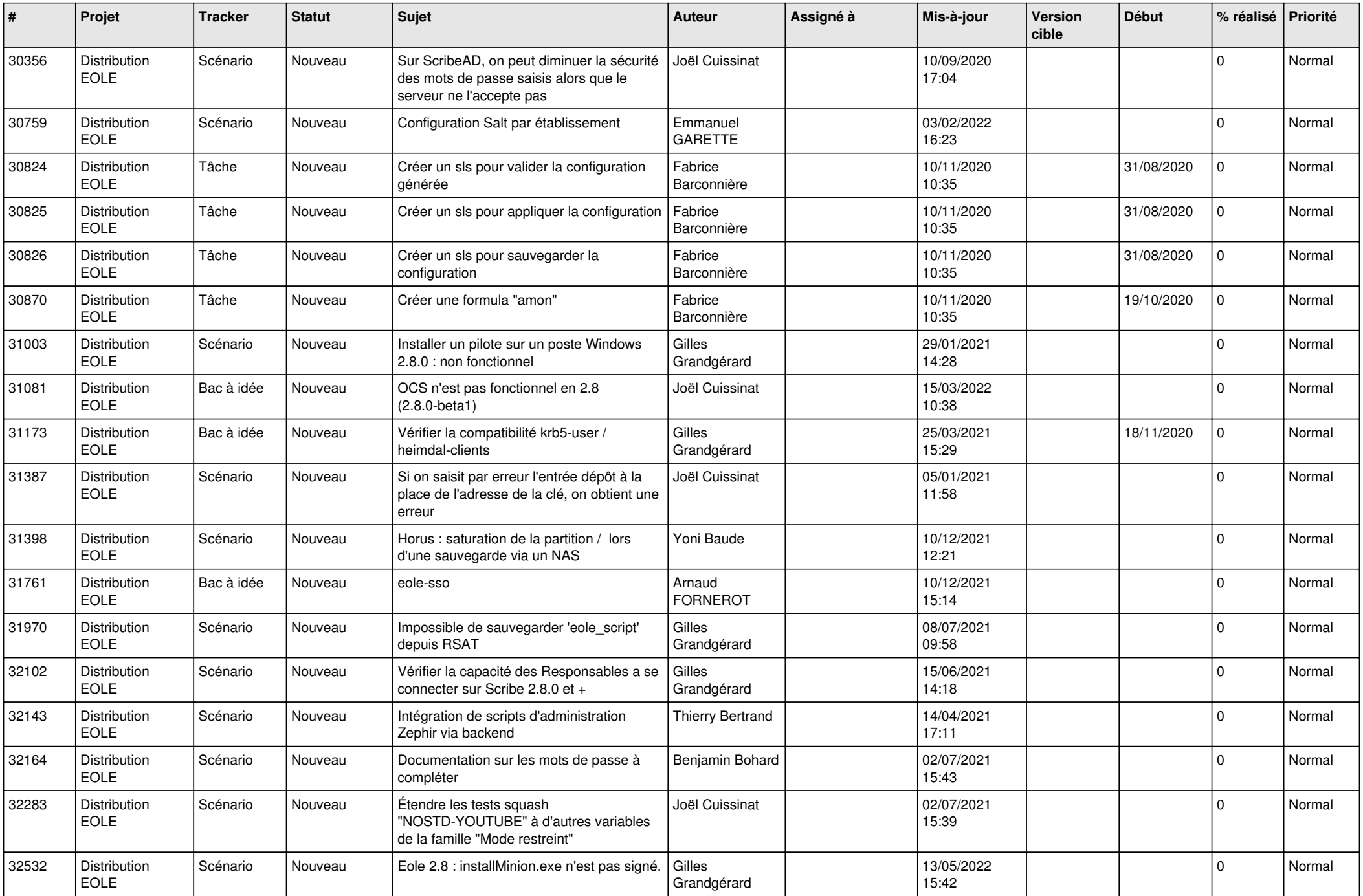

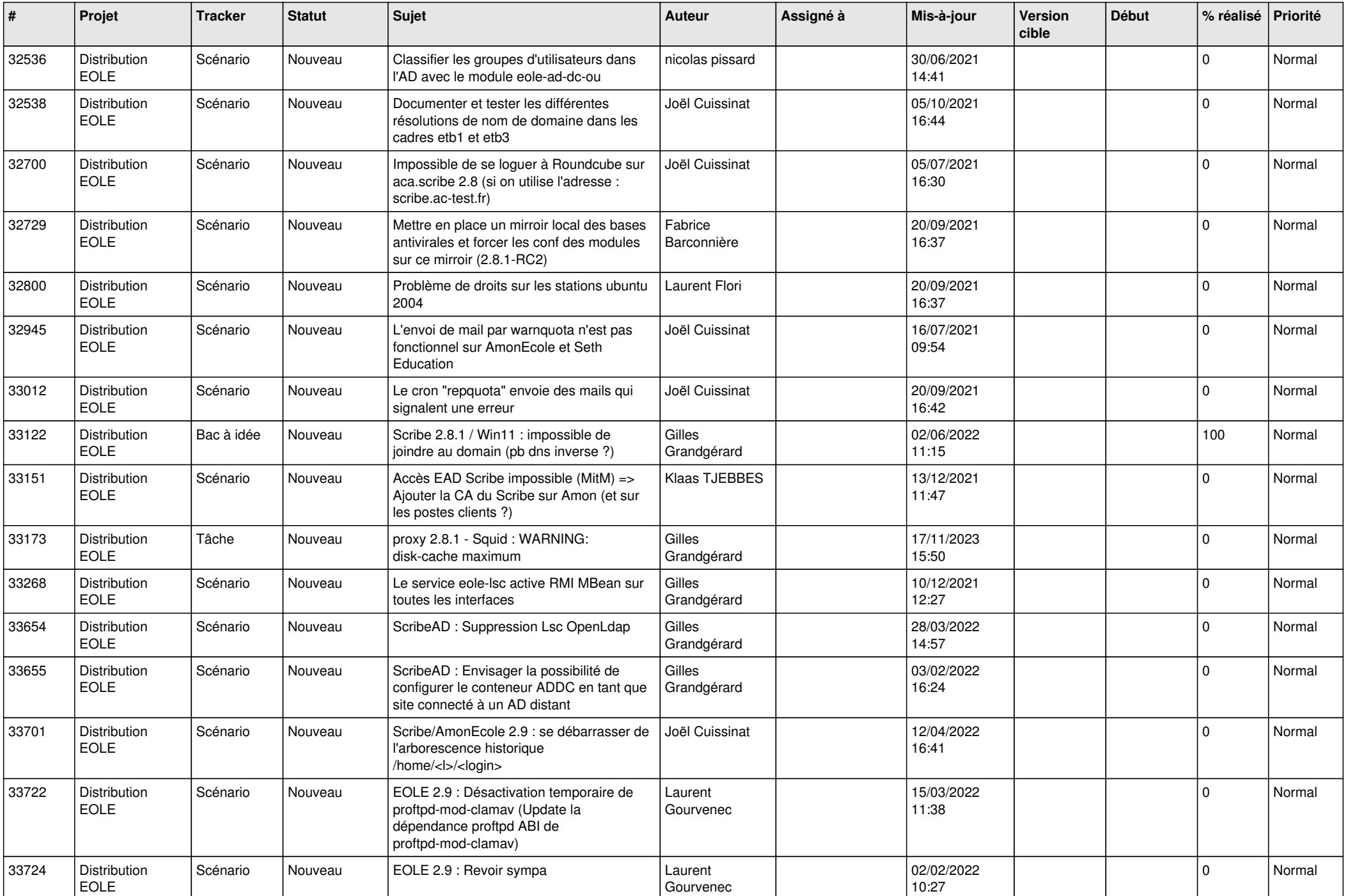

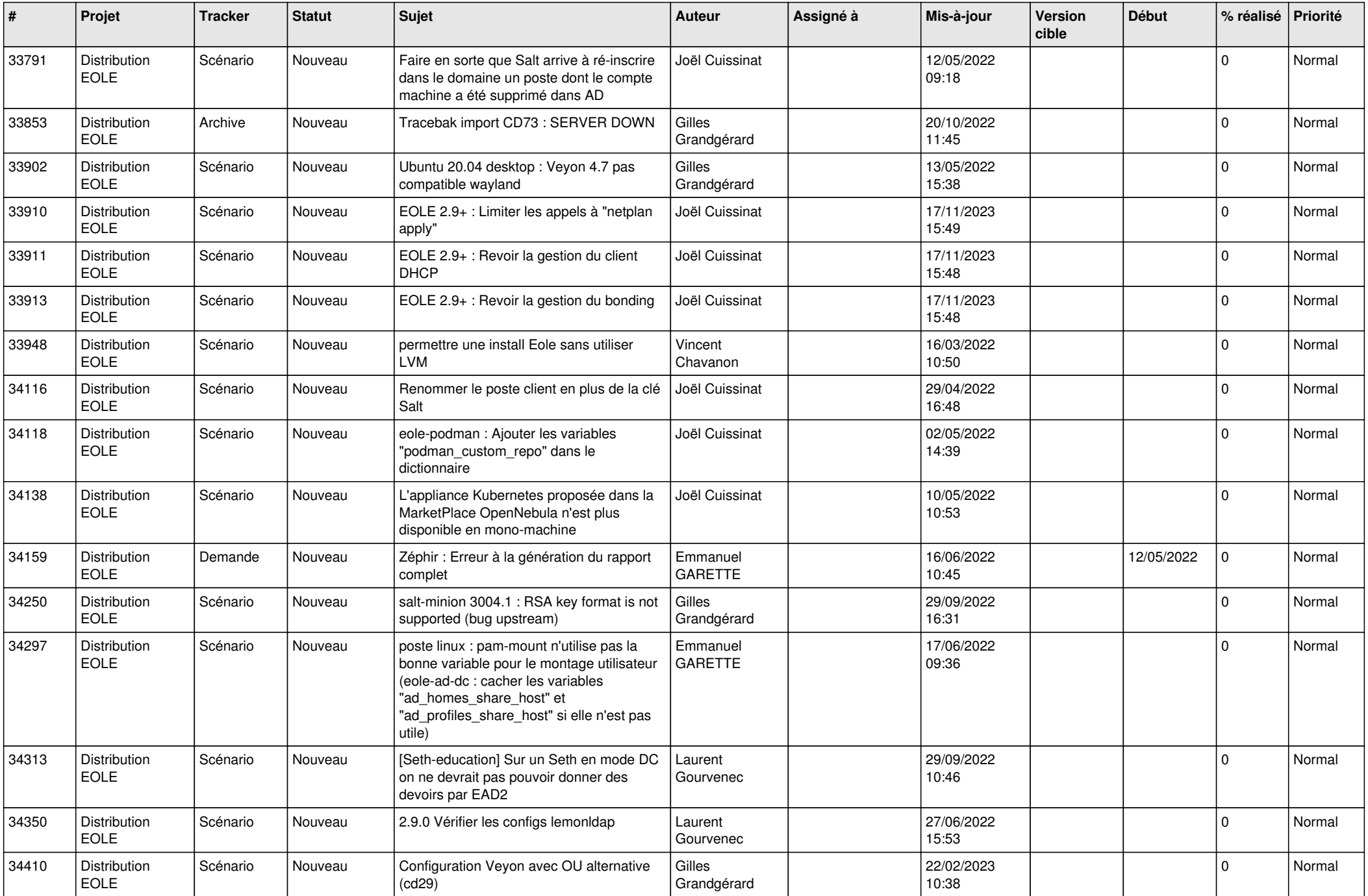

![](_page_22_Picture_654.jpeg)

![](_page_23_Picture_643.jpeg)

![](_page_24_Picture_645.jpeg)

![](_page_25_Picture_696.jpeg)

![](_page_26_Picture_672.jpeg)

![](_page_27_Picture_652.jpeg)

![](_page_28_Picture_133.jpeg)

**...**